## **SOCIAL SUPPORT AND SELF-EFFICACY QUESTIONNAIRE (SS)**

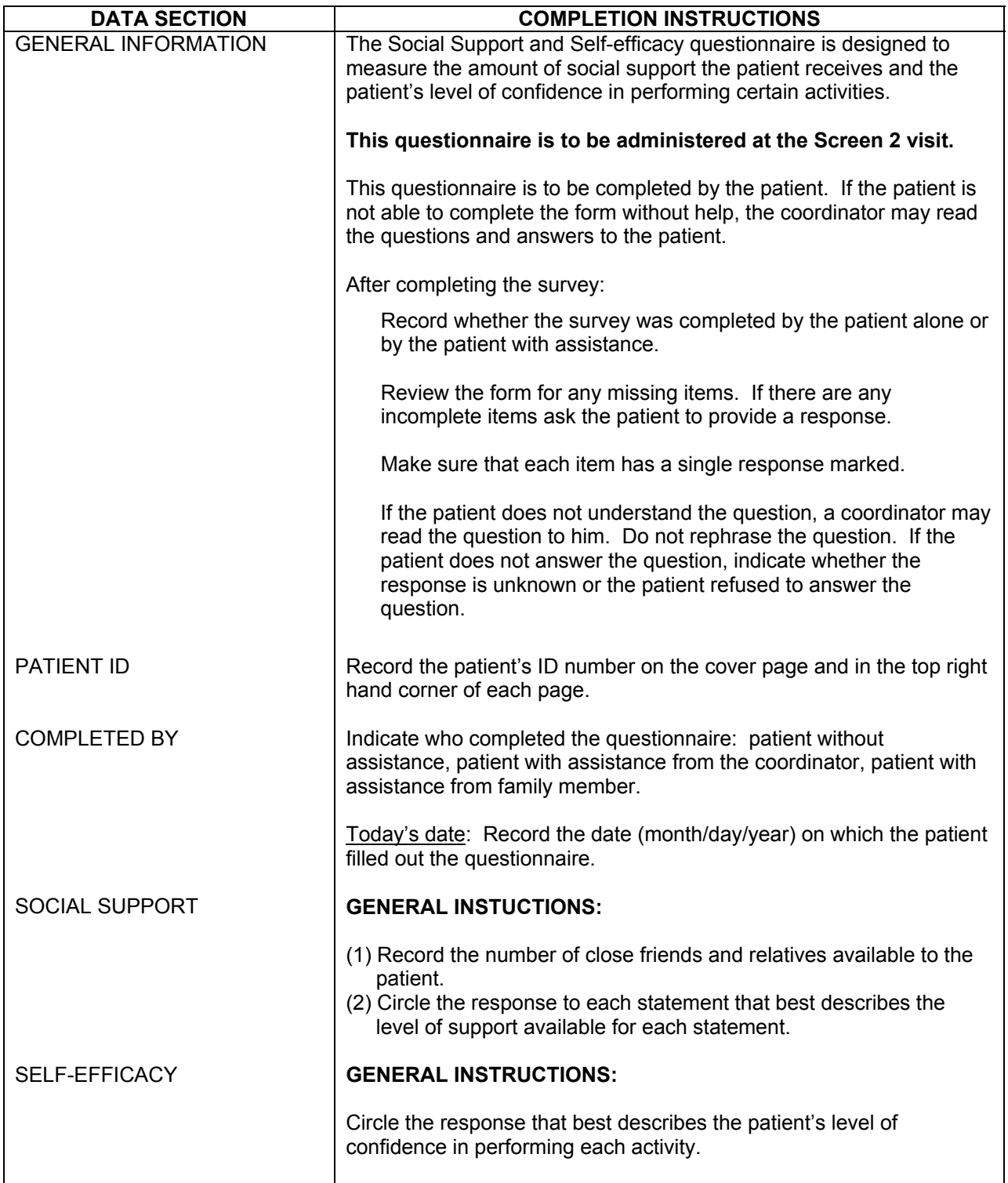